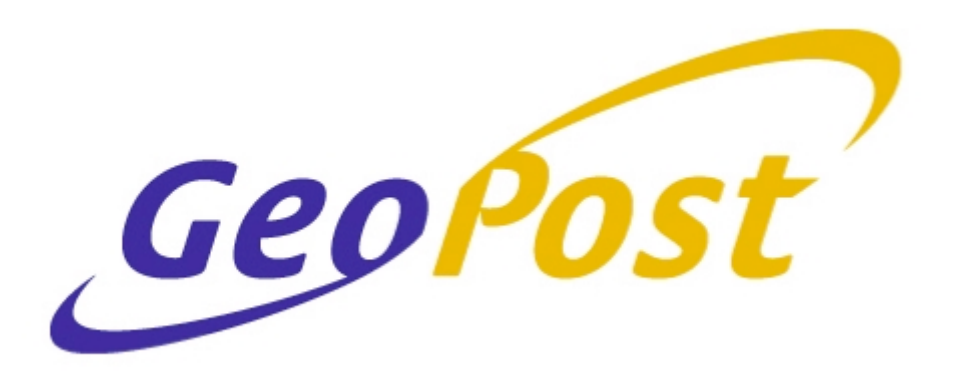

# **Interlink Domestic Integration Specification**

**January 2014**

**Version 2.1**

**Copyright © GeoPost UK 2013**

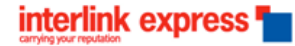

**Confidential**

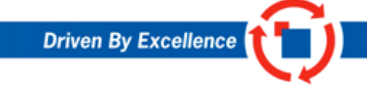

interlink express T

#### VERSION HISTORY

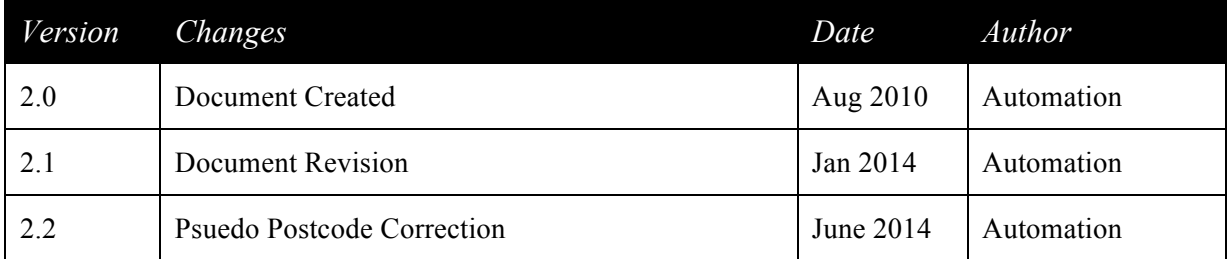

#### Copyright

The information contained within this document is the property of GeoPost UK. This information is issued in confidence to the intended recipients only and must not be reproduced, used or disclosed in whole or in part or given or otherwise communicated to any third party without the prior written permission of GeoPost UK.

#### Disclaimer

Any advice given or statements or recommendations made shall not in any circumstances constitute or be deemed to constitute a warranty by disclosed in whole or in part or given or otherwise communicated to any third party without the prior written permission of GeoPost UK as to the accuracy of such advice, statements or recommendations. disclosed in whole or in part or given or otherwise communicated to any third party without the prior written permission of GeoPost UK shall not be liable for any loss, expense, damage or claim arising out of the advice given or not given or statements made or omitted in connection with this document.

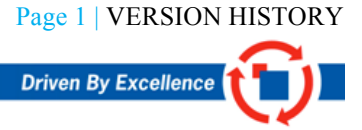

# Contents

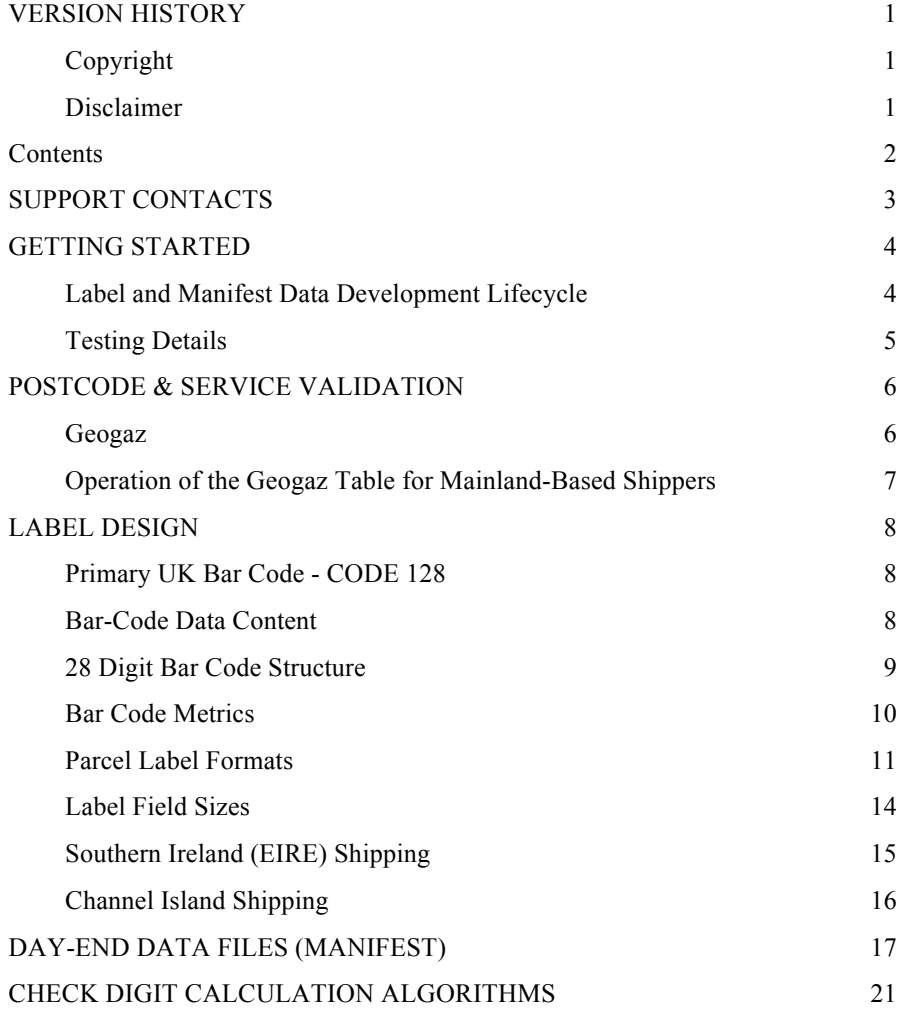

#### SUPPORT CONTACTS

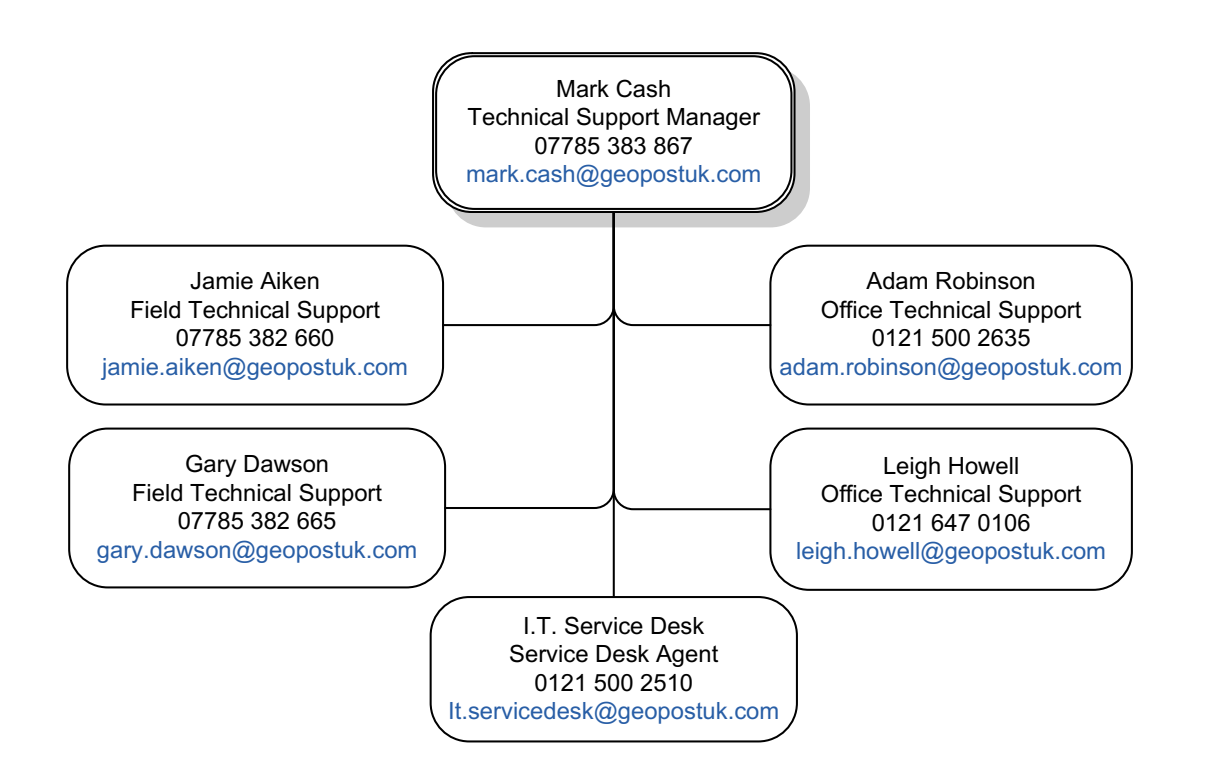

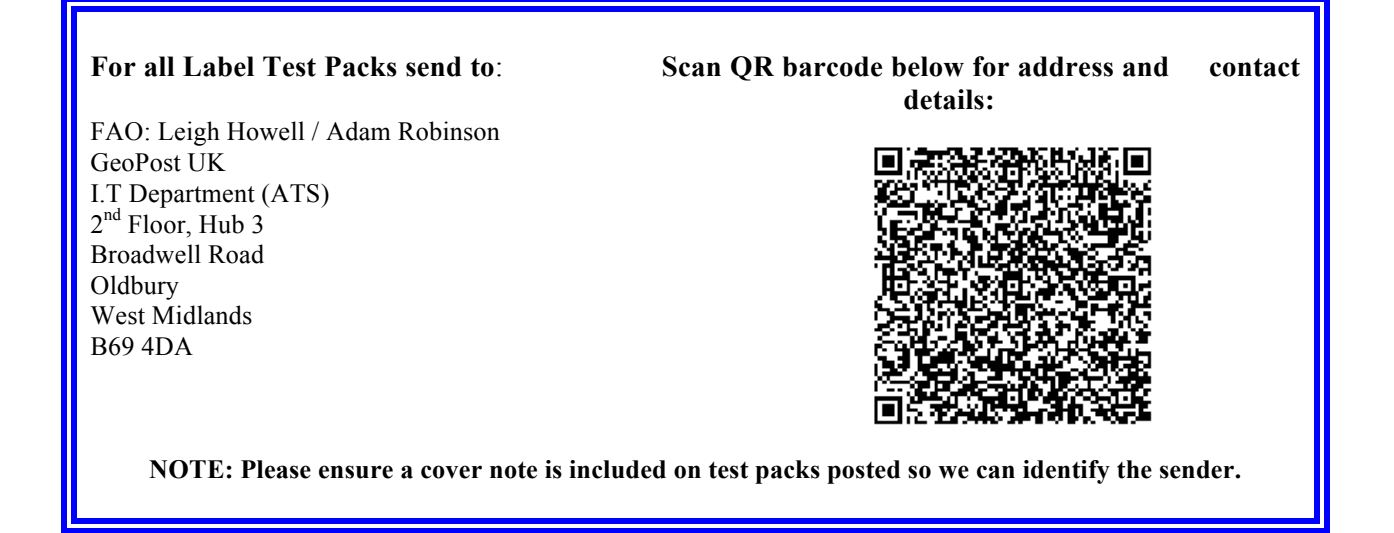

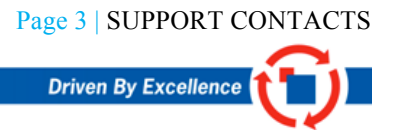

interlink express<sup>1</sup>

#### GETTING STARTED

Please contact the Automation Team prior to starting development to ensure you have the latest version of the documents.

*NOTE:* The Automation Team are able to offer onsite support Free of Charge to assist with your Development. See Support Contacts above.

**To access the latest development tools, integration specifications and routing tables please click on the below GeoPost UK Tool Kit icon:**

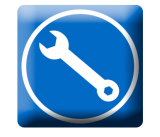

Alternatively you can access the GeoPost UK FTP Site using the credentials below:

Server: **ftp.geopostuk.com** User: **edidev** Password: **acy7bies**

Label and Manifest Data Development Lifecycle

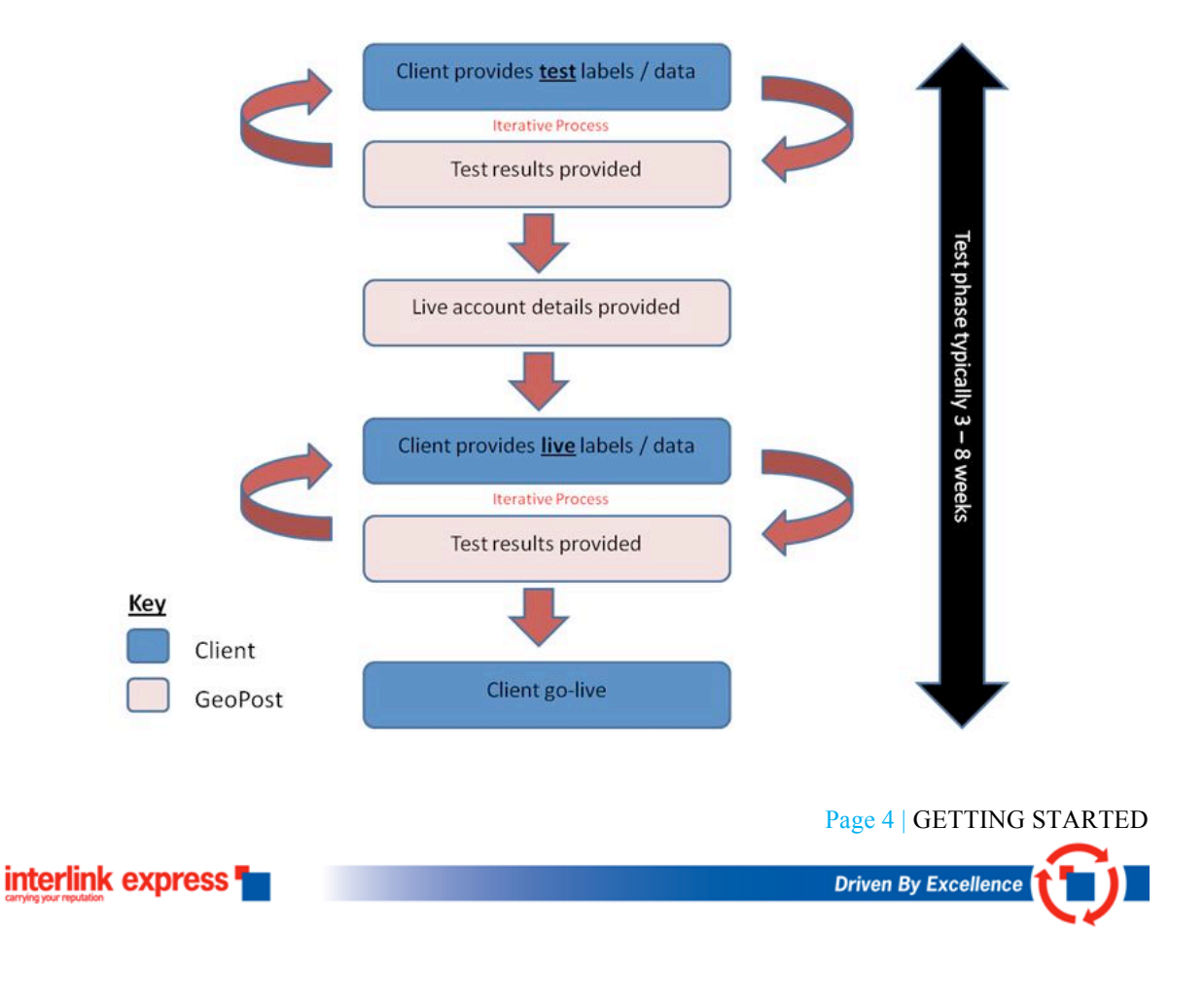

Testing Details

*NOTE:* The Interlink Customer Automation Technical Team **must** be informed when a customer wishes to start development work, due to the possibility of further system development and changes since this document was printed. We aim to provide test pack feedback within 48 hours.

#### **Development Test Details**

Account Number: **123456**

Parcel range: **911,000,000 -> 911,999,999** Consignment range: **811,000,000 -> 811,999,999**

Authorisation Code: **00000284**

FTP: **ftp.geopostuk.com** User: **slid1999** Pass: **auto1234** Directory: **IN**

Please use the sample addresses in our Toolkit Section for testing label and data output as this will contain variations of postcodes, services and quantities. You can also access the address spreadsheet below.

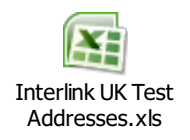

*NOTE:* The samples will contain some elements that fail in our routable requirements just to ensure your validation logic is correct.

#### **Development Live Details**

interlink express<sup>1</sup>

A formal sign-off **must** be obtained from the Automation Technical Support Team before live shipping is accepted. Once we have successfully signed off your labels and manifest data, we will then require one final test pack containing the **LIVE** details (assigned by your support contact) to include both labels and corresponding data.

Interlink may revoke the authorisation to ship if subsequent problems arise with data integrity or label quality.

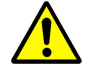

*WARNING:* **It is recommended that the first live runs be of small volumes, and monitored by both Interlink and the client.**

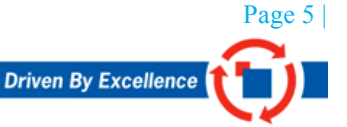

#### POSTCODE & SERVICE VALIDATION

#### Geogaz

Geogaz is the postcode and services validation table, this does also contain International routing elements (for International shipping see separate specification). Please obtain the latest Geogaz routing table from the FTP Site:

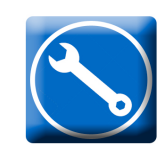

You must update to the latest routing table on daily basis to ensure you obtain the latest version release. The header row of the Geogaz table contains the version number so if this changes from your current version update immediately as shown below.

#Version|*XX*|Issue date|8/1/2013|Use from |9/1/2013|||||||||||||||||||25 fields

Where *XX* is the version number of that routing table.

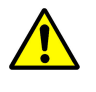

*WARNING*: If you are not using the latest routing version release this could potentially result in delayed delivery times.

#### **Table Description**

interlink express<sup>1</sup>

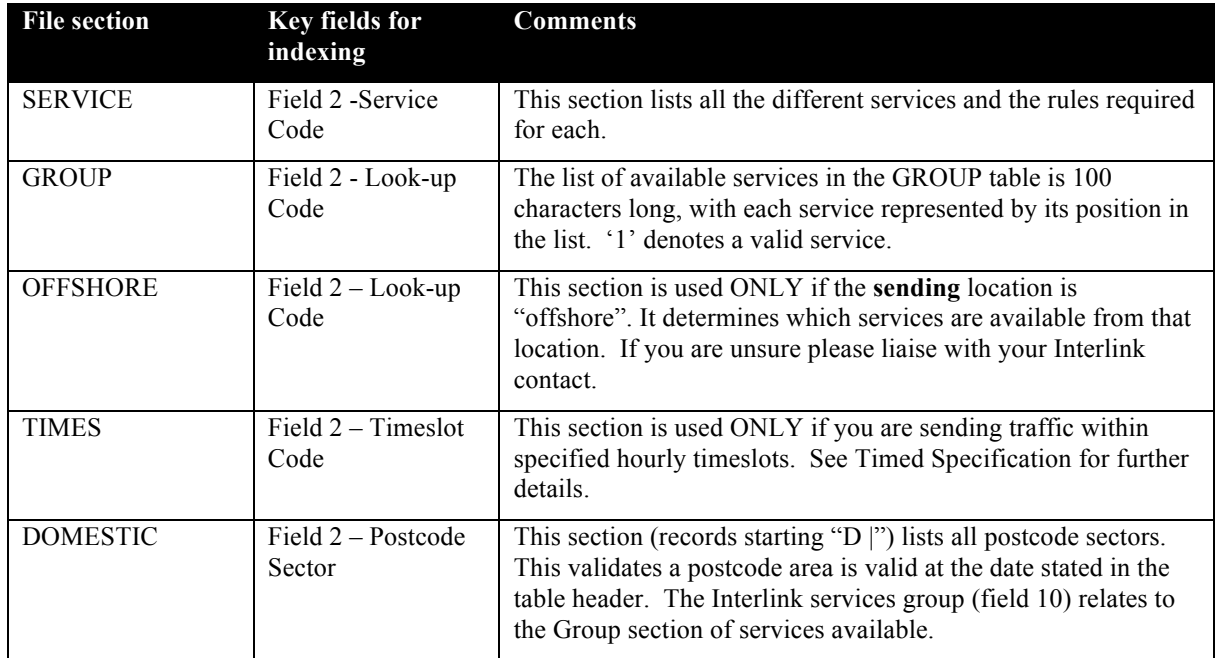

Page 6 | POSTCODE & SERVICE VALIDATION

# Operation of the Geogaz Table for Mainland-Based Shippers

#### **Step 1 (Search Postcode List)**

Search the Domestic table (records starting "D|") for the postcode sector and read the ILK Services Group allocated to that postcode area. If there is a New Postcode (field 15) then use this on the address label. The ILK Service Group for the "old" postcode is still valid and you do not need to perform a new lookup.

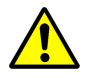

*WARNING*: If the postcode area is not found a label should NOT be printed.

# **Step 2 (Confirm Service)**

Find the 2 Digit Service Code from the Services section for the service you wish to use. Ensure the maximum quantity (field 12) and weights (field 13) are valid for the required service.

# **Step 3 (Validate Service Availability)**

Read the ILK Services Group, as described in Step 1. Use this to then lookup the Group section for available services. Each position has a '1', '0' or '-'. A '1' relates to a valid service, '0' or '–' relates to an invalid service.

**Scenario Example: You wish to send a Next Day Parcel to the postcode B66 1BY.**

#### **Step 1 (Search Postcode List)**

#DOMESTIC|**PostCode Sector**|DPD Depot|DPD Services Group|DPD Offshore zone|Timeslots code|||ILK Depot|**ILK Services Group**|ILK Offshore zone|ILK Alternate Service|||New Postcode|||||||||| D|**B66 1**|0030|23||3|||1528|**57**|||||||||||||||

#### **Step 2 (Confirm Service)**

#SERVICES|**2 Digit Service Code**|3 Digit Service Code|DPD Product Desc|DPD Label Service Desc|ILK Product Desc|ILK Label Service Desc|ILK Alternative Service Desc|Premium|seC DPD|seC ILK|ILK Max Parcels per con|ILK Max Weight per parcel|DPD Max Parcels per con|DPD Max Weight per parcel||||||||||

SERVICE|**12**|812|Parcel|Next Day|**parcel**|**next day**||N|12|212|99|30|99|30||||||||||

# **Step 3 (Validate Service Availibility)**

#GROUPS|**Lookup Code**|**List of Available Services**|Business||||||||||||||||||||| GROUP|**57**|111011001-0**1**10011101100000001-1110011101111001010-000110100-000000111- 000000000-1110011101000000000-|I|||||||||||||||||||||

The  $12<sup>th</sup>$  position is a 1 so the service is available.

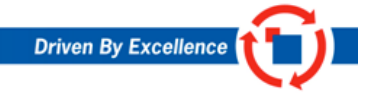

Page 7 | POSTCODE & SERVICE VALIDATION

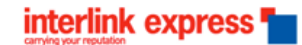

LABEL DESIGN

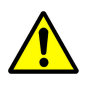

*WARNING:* **We strongly advise label stationary width to measure at least 105 mm. We will not sign off any labels below 102 mm width. Please contact a member of the technical team for further queries.**

Primary UK Bar Code - CODE 128

*NOTE:* Use Subset B for a UK post code followed by Subset C for rest of bar code string. For Ireland (EIRE) refer to page 15.

The primary bar code used as part of the GeoPost bar code strategy is a Code 128 bar code. Code 128 is a variable length, high-density alphanumeric symbology. Three different subsets tell the bar code reader which character set to use initially. GeoPost requires subset C for the numeric portion of the bar code. The alphanumeric portion of the bar code uses subset B.

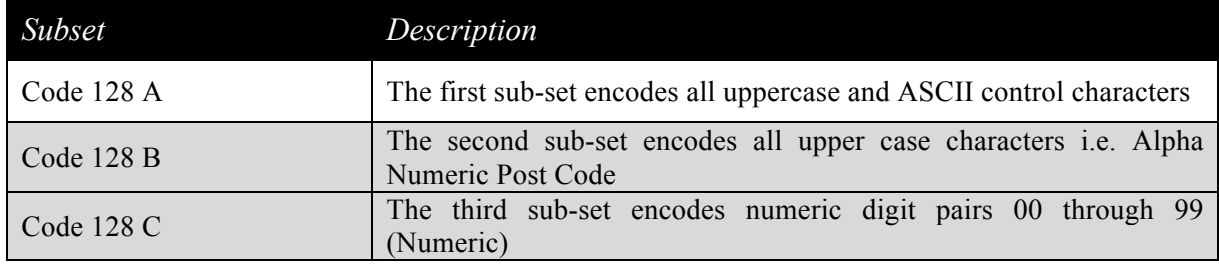

See below the code 128 barcode character set.

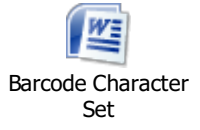

# Bar-Code Data Content

The data content of the Interlink Code 128 bar code is 28 characters as specified below. The shaded area indicates the unique GeoPost 14 digit tracking number.

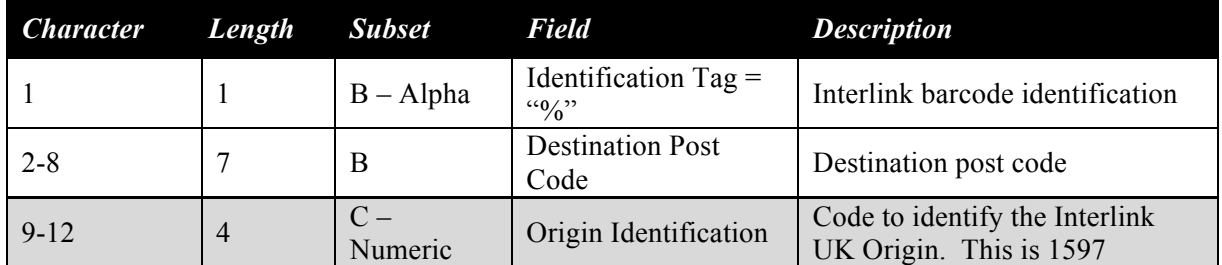

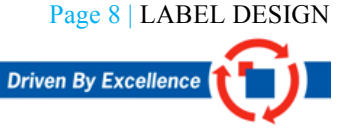

interlink express<sup>1</sup>

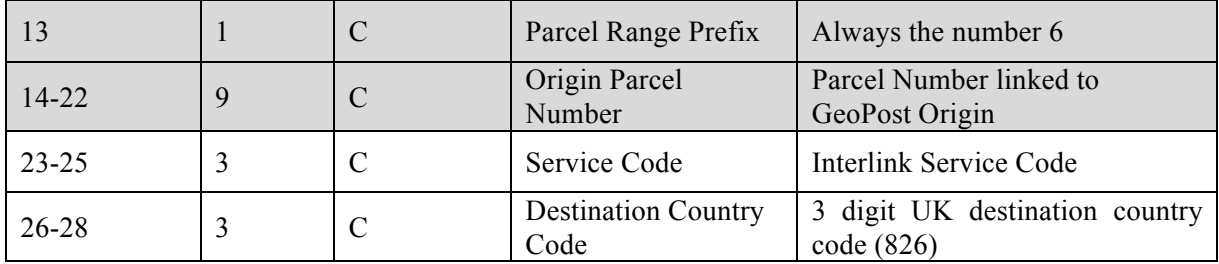

# 28 Digit Bar Code Structure

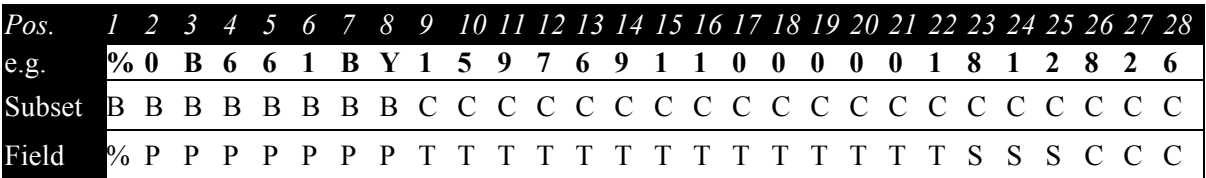

Using the highlighted example above:

**%** - Identification Tag **0B661BY** – Delivery post code (padded with a zero to make 7 alpha numeric characters) - Business origin – Parcel range prefix - Parcel number - Service code - Country code

Character contents (Field):

**%** - GeoPost identification Tag

**P** - Destination Postal Code (All spaces **must** be removed.)

- **T** Tracking Number (Origin Code + parcel prefix + **unique** 9 Digit parcel number)
- **S** Service Code
- **C** Destination Country Code

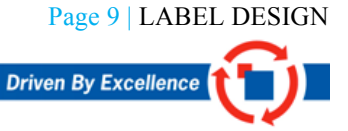

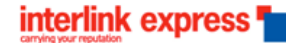

# Bar Code Metrics

The important physical properties evaluated on the Interlink Code 128 bar code are detailed below. Use only white label stock (Direct thermal printing preferred).

**Laser/Thermal Printer**

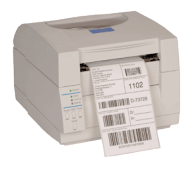

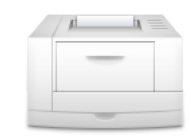

*Bar Size* X-Dimension (Narrow Bar Width): Minimum: 0.375 mm Maximum: 0.5 mm

*Overall Bar Code Size* Barcode dimensions:

> Minimum: 91.5mm x 25mm height Maximum: 115mm x 25mm height

Using the above minimum narrow bar width of 0.375 the barcode will output to 91.5 mm, as the below document explains.

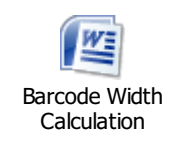

#### **Bar-Code Quiet Zones**

You **must** have a minimum of 5 mm on either side of the bar code extending at 45 degrees from the corners (see below). You **must** have a minimum of 1 mm on top and bottom of the entire barcode also.

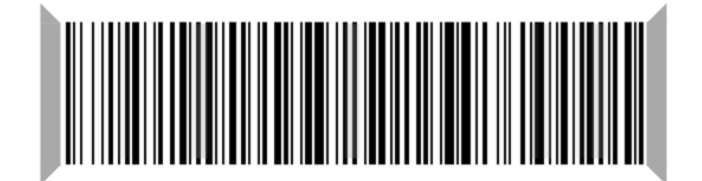

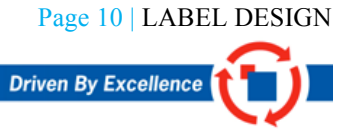

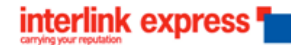

# Parcel Label Formats

The parcel label contents are divided into the following Information Zones.

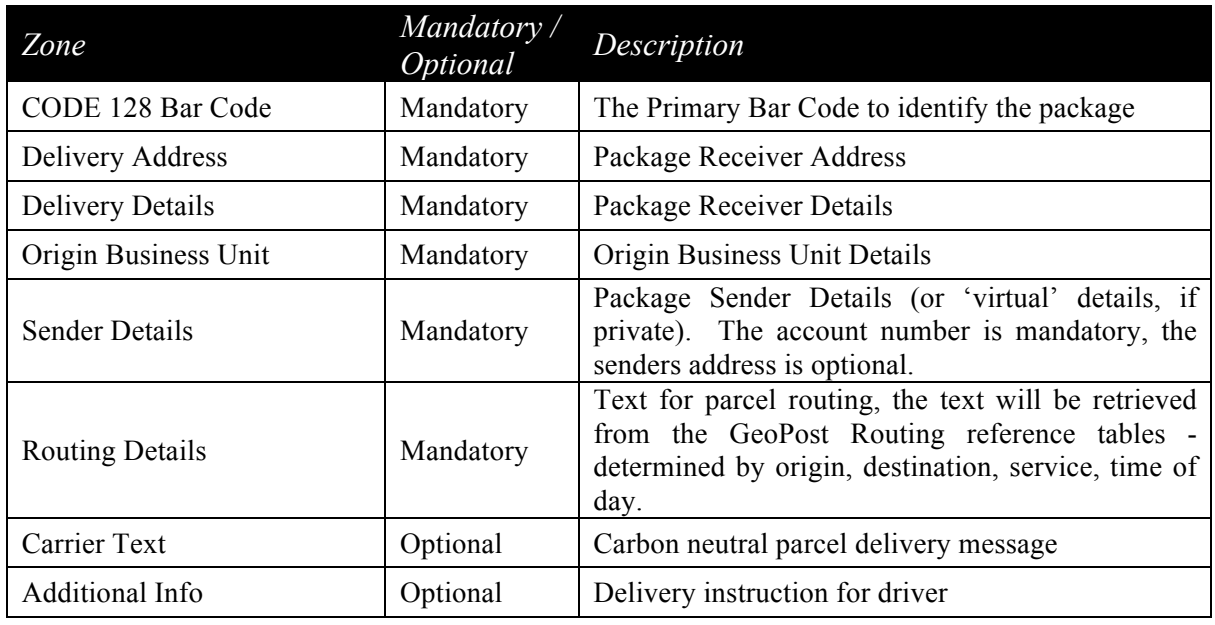

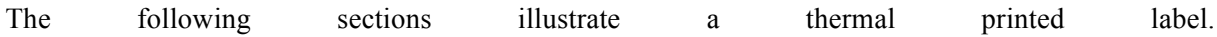

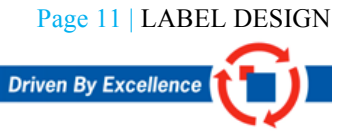

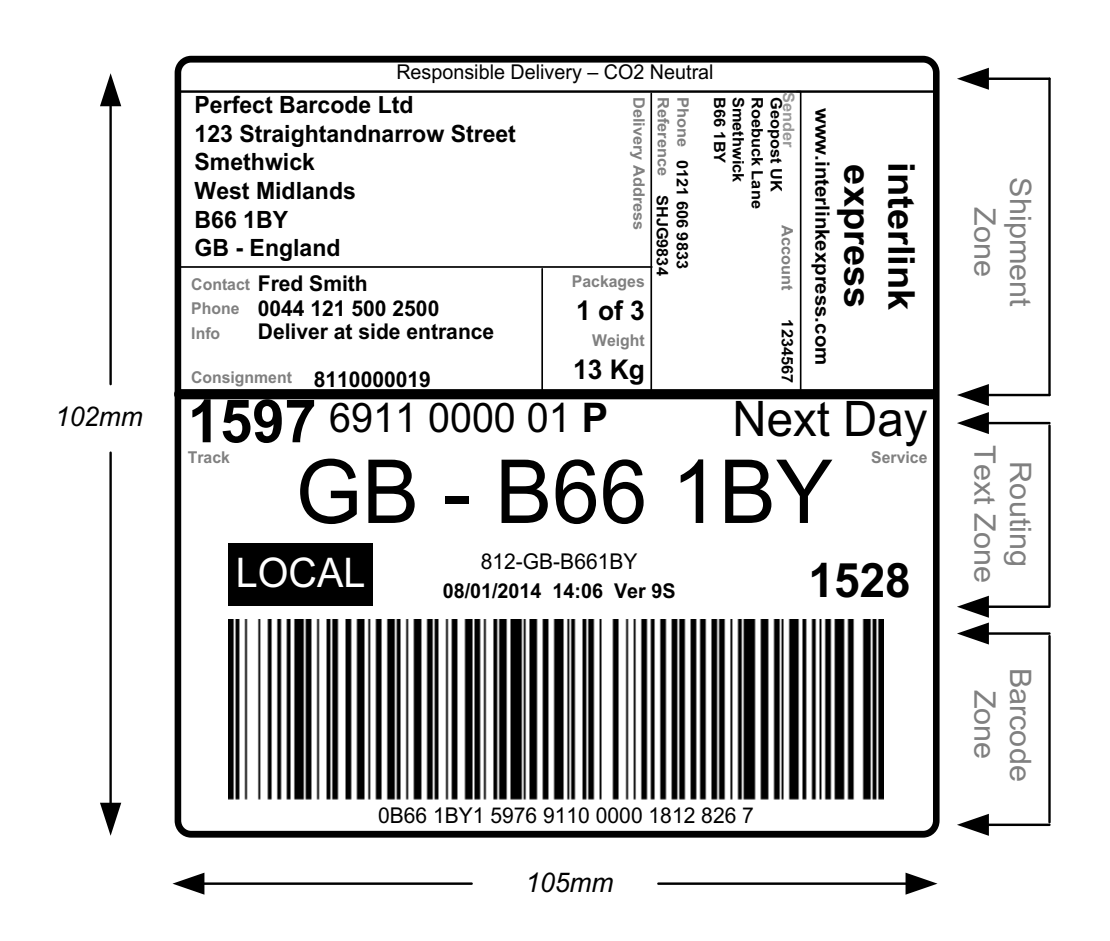

#### **Routing Label Text Details**

Routing text is printed on the label to enable human readable sorting; the following section illustrates the format and text with an example.

**Note:** Text sizes may vary dependant on printer and available fonts, the text proportions **must** be used to accommodate the mandatory text.

#### **Parcel Tracking No**

Format: **TTTT** TTTT TTTT TT**T** (15 Characters) E.g: **1597** 9111 0000 01**P**

Origin Code (first 4 digits) must be highlighted in **bold** 14 digit Parcel Identification number followed by a check digit (see Tool Kit for check digit calculation).

#### **Service Text**

Information taken from the Geogaz routing table to enable visual identification of the service.

Format: SSSSSSSSSSS (see ILK Label Service Desc in Geogaz table)

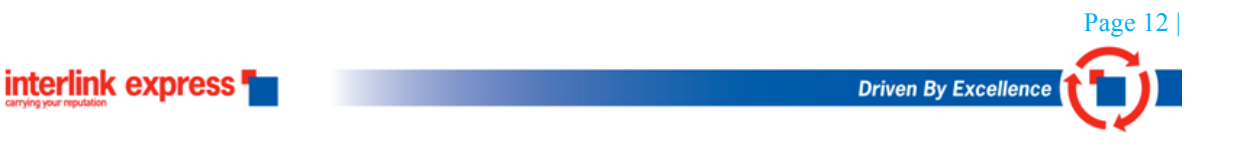

E.g. Next Day (Reverse video if specified as Premium "Y" in the Geogaz table)

SERVICE|13|813|Parcel|DPD 12:00|**parcel|by 12**|by 1|**Y**|13|213|99|30|99|30||||||||||

# **Service Code / Country Code /Destination Postal Code**

Format: SSS-CC-PPPP PPP E.g. 812-GB-B66 1BY SSS = Service Code  $CC = Country Code (ISO 2 Char Alpha)$  $PPP$  PPP  $=$  Postal Code

# **Label Origin**

Format: 35 Characters – See first line above barcode Information to identify the origin location of the label, the text must include the following details:

Date the label was produced Time of label print Routing table version number - Found in first row of Geogaz routing table.

# **Bar Code Text Representation**

This relates to the eye readable text below the barcode. This must be broken up into 4 character blocks.

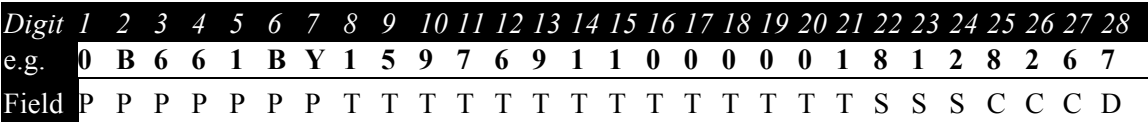

Character contents (Field):

**P** - Destination Postal Code

- **T** Tracking Number (Origin Code + parcel prefix + **unique** 9 Digit parcel number)
- **S** Service Code
- **C** Destination Country Code
- **D –** Check Digit Character

E.g. 0B66 1BY1 5976 9110 0000 1812 8267

#### **Local Flag**

This is applied where the delivery postcode depot number matches the sender's depot number and must be in reverse video. For example, if the sender's collection postcode is B66 1BY, the depot number would be 1528:

D|**B66 1**|0030|25||3|||**1528**|60|||||||||||||||

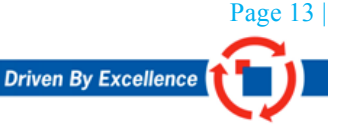

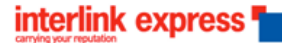

If then sending a parcel to say B66 2AA, the depot number remains the same so the LOCAL flag is applied:

D|**B66 2**|0030|25||3|||**1528**|60|||||||||||||||

# Label Field Sizes

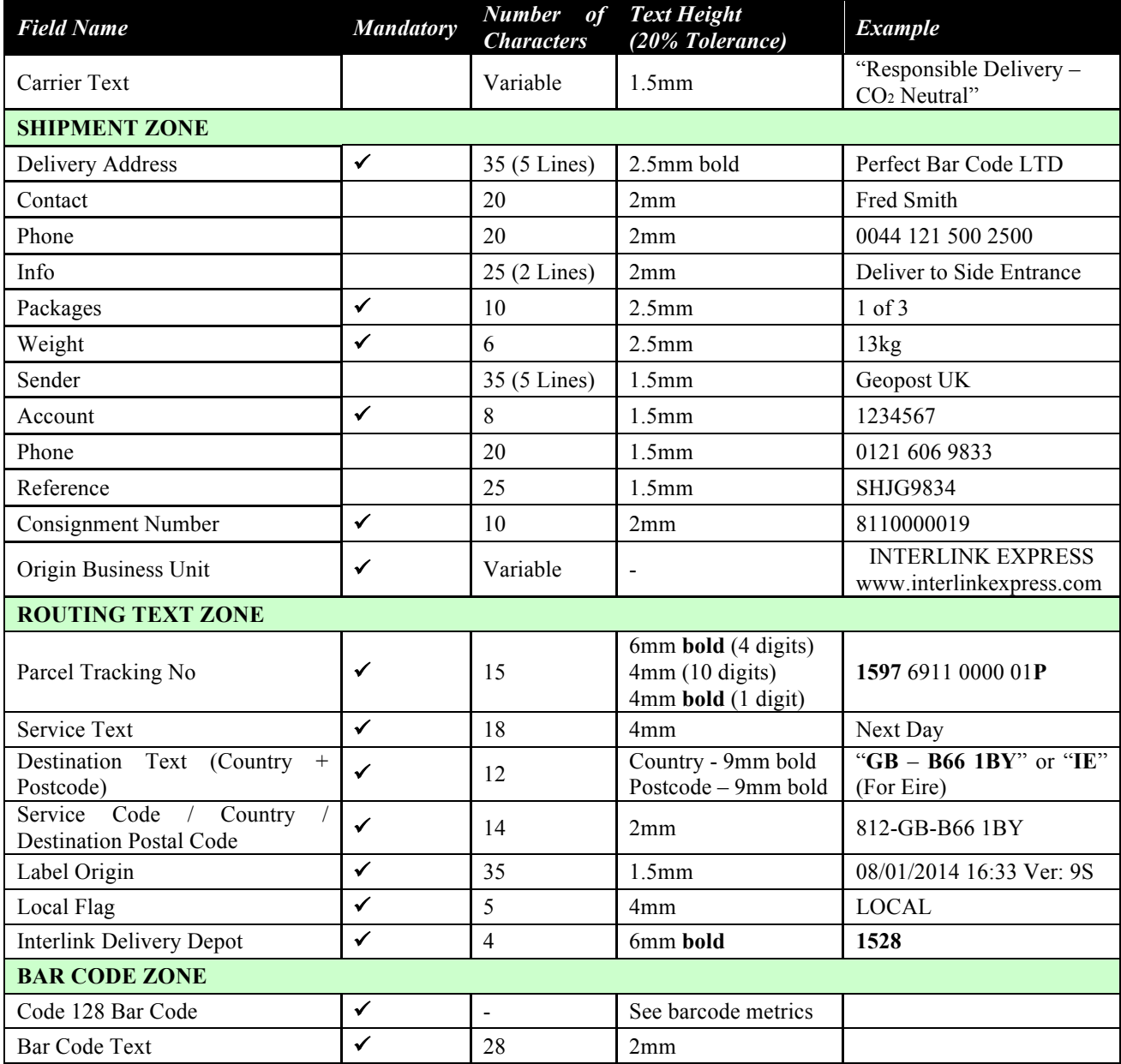

The text size is dependent on the font capabilities of the label printer so a 20% tolerance is allowed. The label text size proportions must be maintained to ensure visual compatibility. The specification label examples use "Arial Narrow" font.

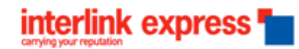

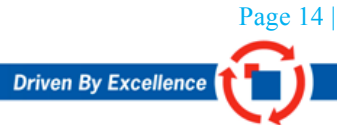

*NOTE:* A quality line must be incorporated in the label (thick solid line) between the shipping zone and the routing zone. The example below has a quality line above the tracking number and service text (Two Day).

# Southern Ireland (EIRE) Shipping

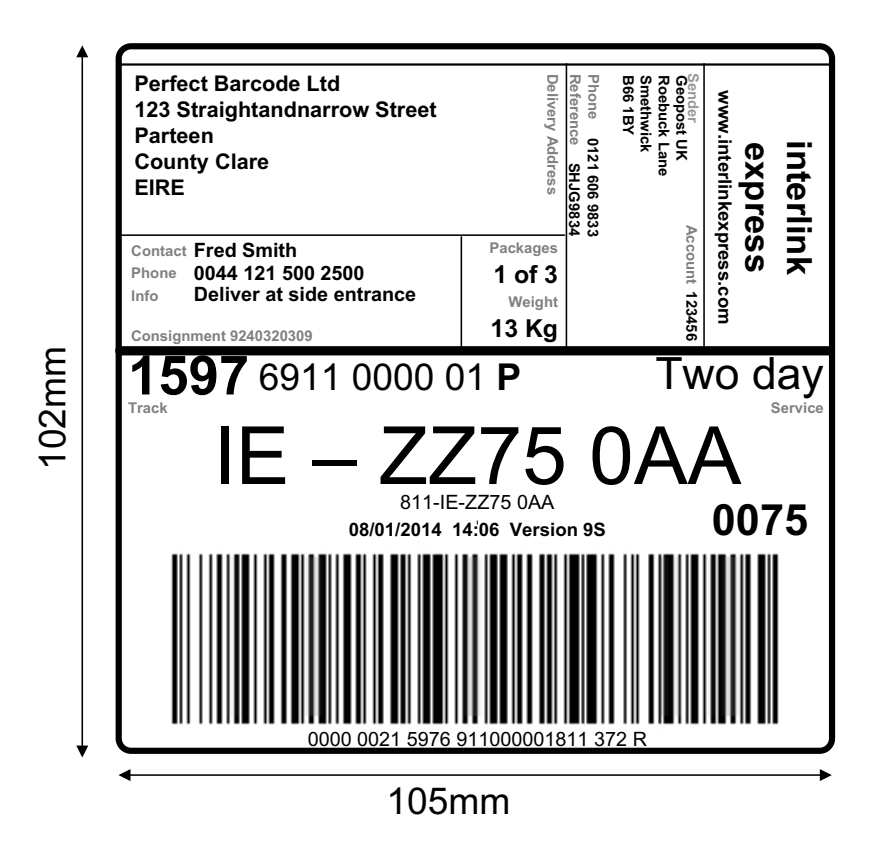

#### **Pseudo Postcodes**

When sending to Southern Ireland the following postcodes should be used on the label and within the end of day manifest file & ZZ75 0 should be used to lookup the available services from the Geogaz table.

Southern Ireland - ZZ75 0AA

Please note that the following Pseudo postcodes are only used within the barcode data string and eye readable beneath the 28 digit barcode.

Southern Ireland - 0000002

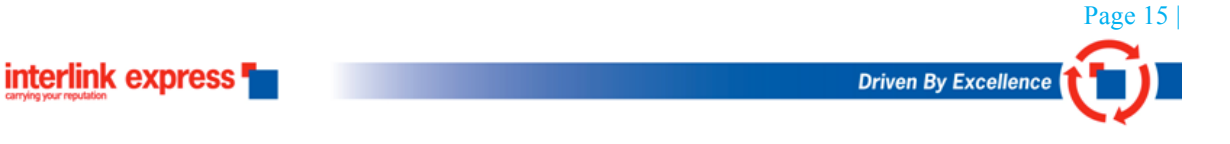

Country code for EIRE is 372

As the postcode is purely numeric, a subset change should be implemented after the first digit of the postcode to pair the remaining numeric digits together to make a more effective barcode output. See below the barcode structure.

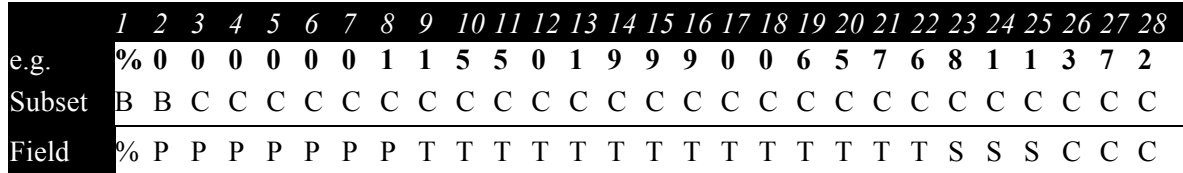

# Channel Island Shipping

*WARNING:* **All channel island deliveries must be accompanied by invoices**

See below the Channel Island postcode areas requiring an invoice:

 $JE = Jersey$ 

GY Suernsey

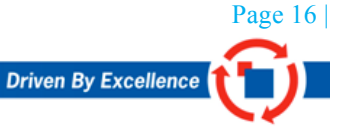

#### DAY-END DATA FILES (MANIFEST)

#### **The Data Files**

At end of day, the customer must transmit information to GeoPost detailing the packages sent that day.

The file(s) are comma-separated and text fields must be protected by encapsulation in "double-quotes" where they may contain separators such as commas, brackets, apostrophes etc.

*NOTE:* We use character encoding set ISO 8859-1, please ensure you use the same character encoding scheme otherwise data processing issues maybe encountered.

#### **Filename Convention**

File Name: aaaaaaaa-nnn.ddd

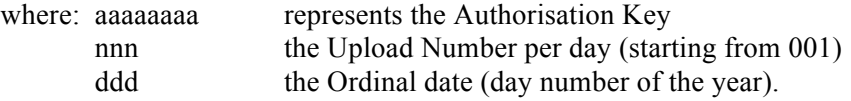

This file contains the following record types:

- **60** File Header
- **61** Customer Consignment Shipment
- **62** Parcel (Repeated per parcel)
- **68** Tokens Systems details for auditing purposes
- **69** File Trailer

#### **Data Archive**

*NOTE:* Customers **must** archive manifest data files for disaster recovery purposes, and it is advisable to recreate the data files on request in case of data loss.

#### **Data Transmission**

The files are to be transmitted to Geopost by FTP communication as the parcels leave site.

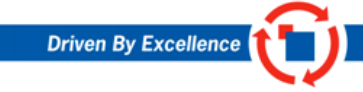

Page 17 | DAY-END DATA FILES (MANIFEST)

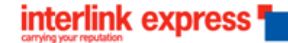

#### **Type 60 File Header**

Fields with the Example highlighted are constant values.

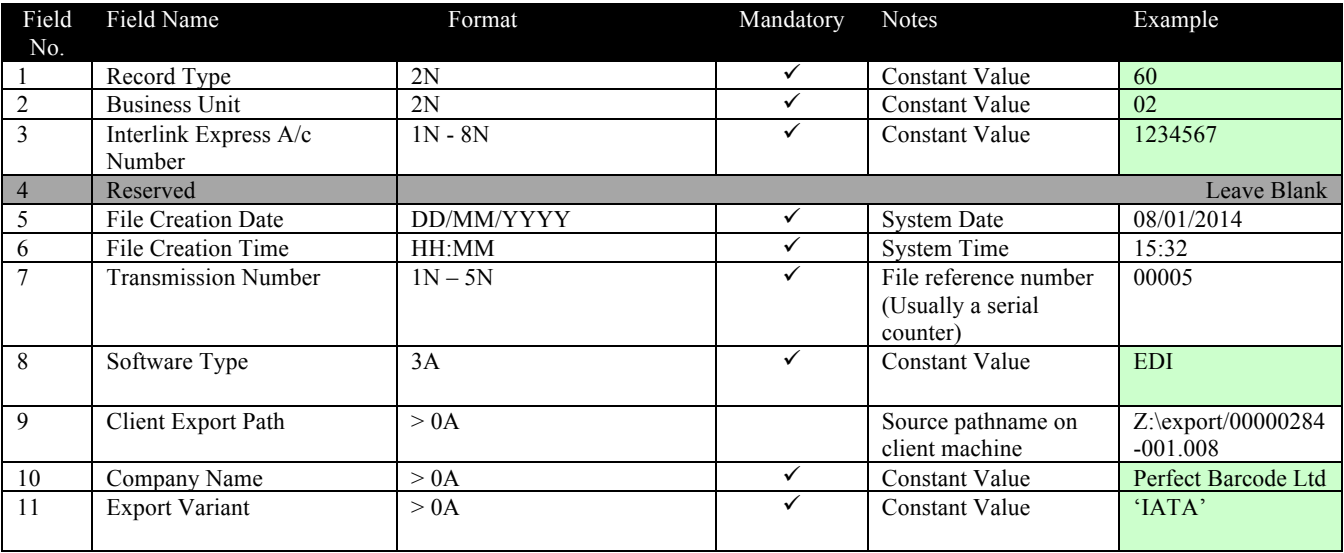

*60,02,123456,,08/01/2014,15:32,00005,EDI,Z:\export\00000284-001.008,Perfect Barcode Ltd,IATA*

# **Type 61 Shipment Record (Consignment)**

1 record for each destined to the same address on a given day Fields with the Example highlighted are constant values.

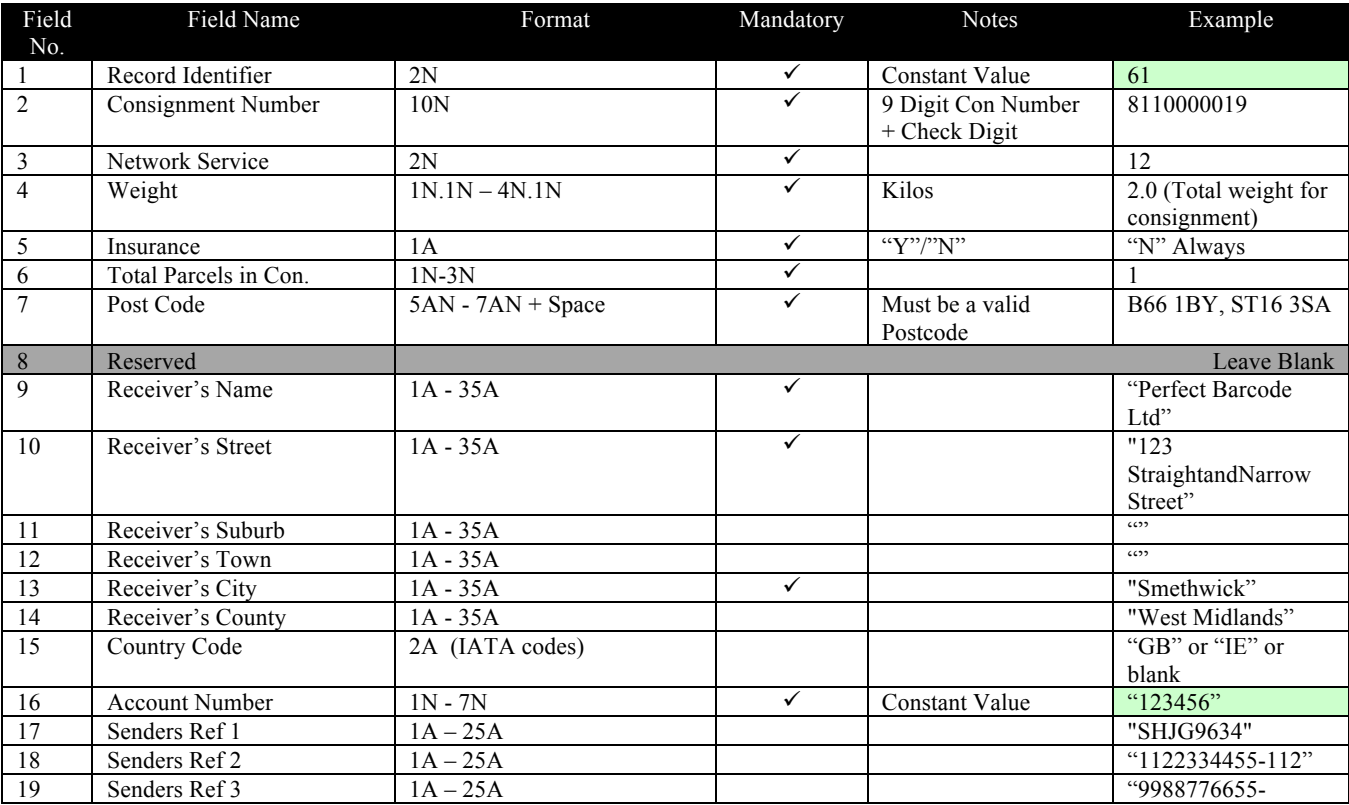

Page 18 | DAY-END DATA FILES (MANIFEST)

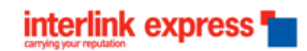

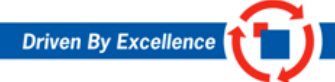

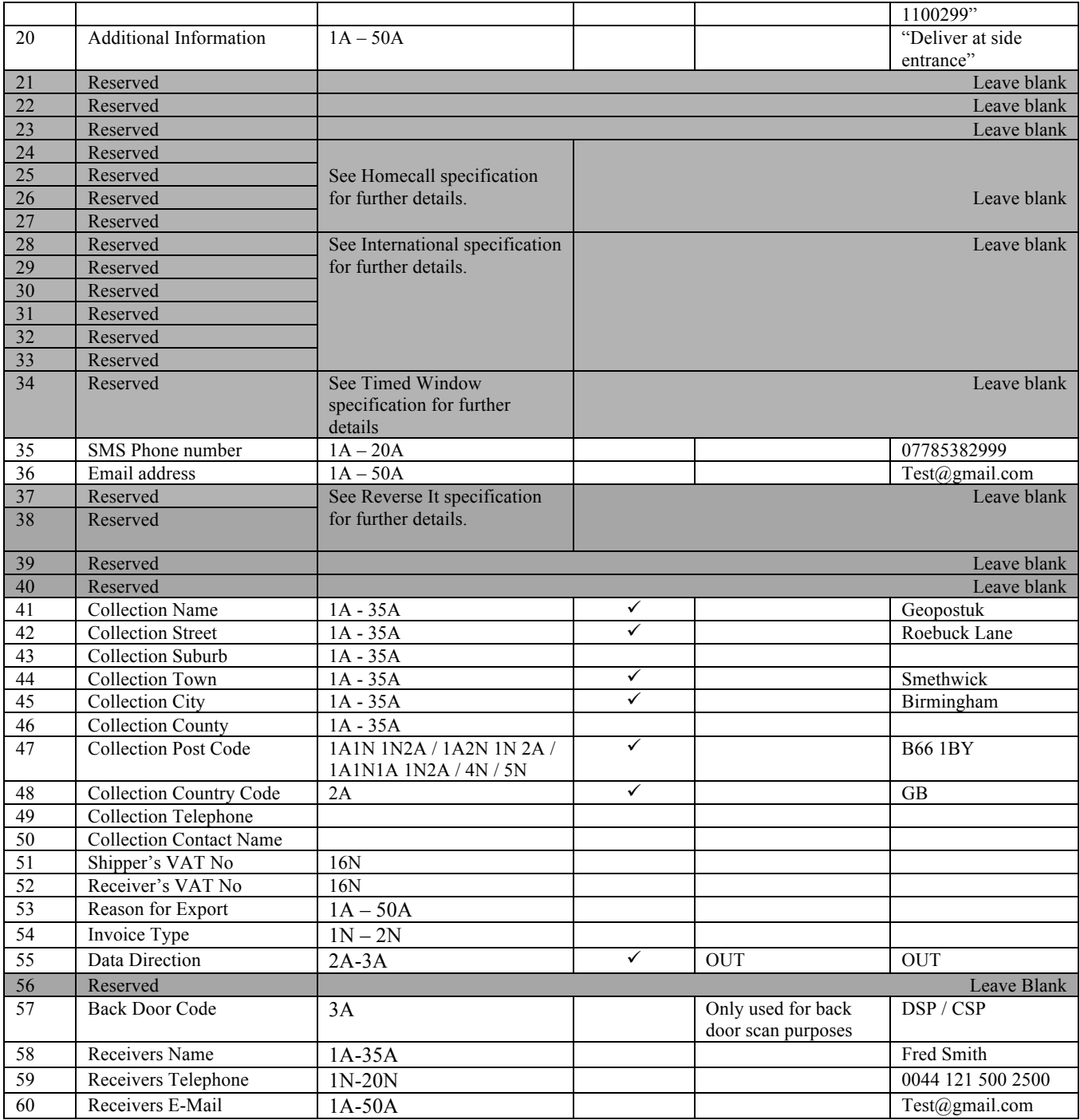

*61,15976911000001,12,2.0,N,1,B66 1BY, ,"Perfect Barcode Ltd ","123 StraightandNarrow Street ","","","Smethwick", "West Midlands",,"123456"," SHJG9834","1122334455-112","9988776655- 1100299"," Deliver at side entrance ",,,,,,,,,,,,,,,07785382999, Test@gmail.com,,,,,Geopostuk,Roebuck Lane,, Smethwick, Birmingham,West Midlands,B66 1BY,GB,,,,,,,OUT,,, "Fred Smith",0044 121 500 2500,Test@gmail.com*

**Type 62 Parcel Record**

Page 19 | DAY-END DATA FILES (MANIFEST)

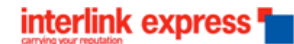

# 1 record per parcel/label

Fields with the Example highlighted are constant values.

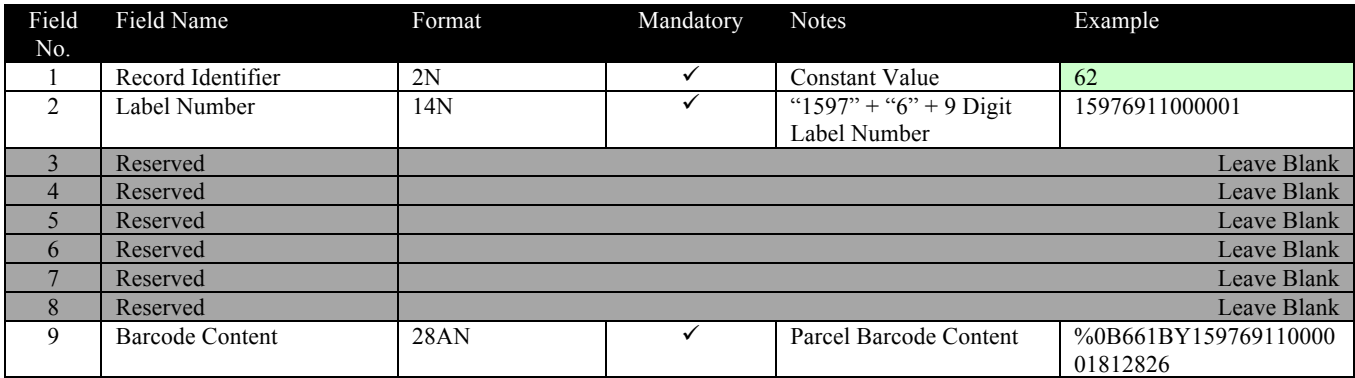

*62,159769110000001,,,,,,,%0B661BY15976911000001812826*

#### **Tokens**

Record Type 68 – Tokens Fields with the Example highlighted are constant values.

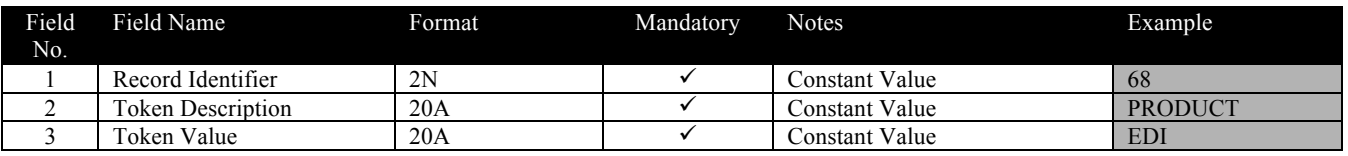

*68,PRODUCT,EDI*

#### **The File Footer**

Record Type 69 – Footer Fields below that are highlighted are constant values.

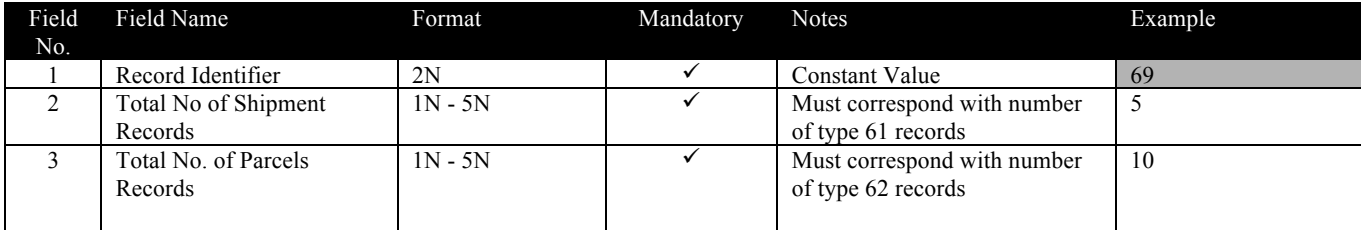

*69,5,10* CHECK DIGIT CALCULATION ALGORITHMS

#### **Code 128 Bar Code**

The check digit is required for the 14 digit tracking number, the 9 digit consignment number and the 27 digit eye readable text below the barcode. The check digit allows anyone that needs to use the tracking and barcode details, e.g. re-labelling purposes, to verify the data that they key in is correct.

Page 20 | DAY-END DATA FILES (MANIFEST)

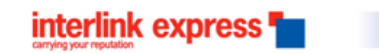

The check digit only needs to be visible as text on the label. The below Tool Kit link can assist with check digit calculations, see the full calculation on page 22-23.

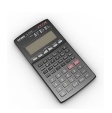

**Check Digit Calculator**

Page 21 | DAY-END DATA FILES (MANIFEST)

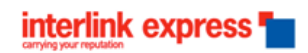

# **28 & 14 Digit Check Digit Calculation**

Function to create a Check digit for barcode strings using ISO 7064 Mod 37, 36

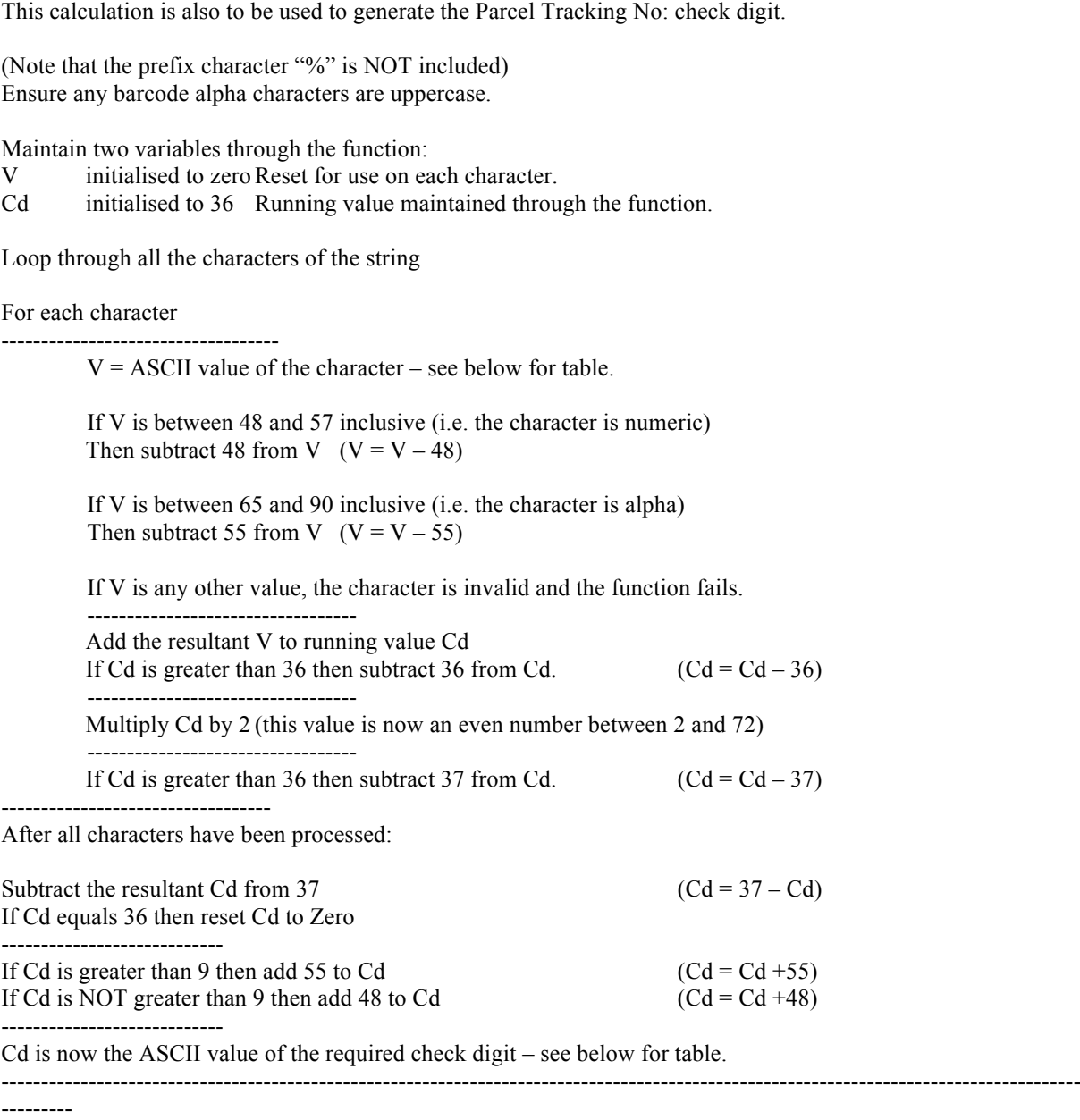

ASCII values table:

Numbers 0 to 9 have ASCII value 48 to 57  $0=48, 1=49, \ldots 9=57$ 

Letters A to Z have ASCII value 65 to 90 A=65, B=66,  $\dots$  Z=90

interlink express

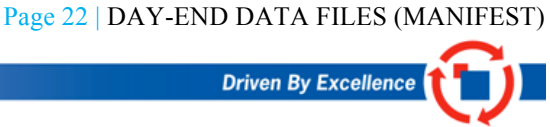

----------------------------------------------------------------------------------------------------------------------------------------

#### **9 Digit Consignment Number - Check Digit Calculation Algorithm**

As well as detailed on the label the 9-digit consignment number is populated in Field 2 of the Type 61 record type together with its respective check-digit, making a 10-digit number.

The consignment number is stored in the type-61 record.

The check-digit is calculated with a different algorithm to the 28-digit code, as follows:

Operation 1 Divide the 9-digit number by 11

Operation 2 Round down the result of operation 1 to the nearest whole number

Operation 3 Multiply the result from operation 2 by 11

Operation 4 Subtract the result of operation 3 from the original 9 digit number. If the result  $= 10$  then replace it with 0

The result is the check digit.

Example

--------

Bar Code Number: 893 708 281 ?

Operation 1: 893708281 / 11 = 81246207.36

Operation 2: 81246207

Operation 3: 81246207 x 11 = 893708277

Operation 4: 893708281 – 893708277 = 4

Check Digit  $= 4$ 

Final 10-digit number = 893 708 281 **4**

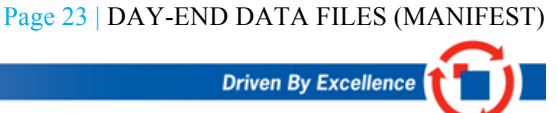

interlink express